## **南勢地区脳卒中フォーラム**

謹啓

時下、先生におかれましては、ますますご清祥のこととお慶び申し上げます。 平素は、格別のご高配を賜り、厚く御礼申し上げます。 さて、この度、南勢地区脳卒中フォーラムを開催する運びとなりました。 つきましては、ご多用のこととは存じますが、何卒、ご臨席賜りますよう、よろしくお願い申し上げます。 謹白

## 日時:2021<sup>年</sup> **7**<sup>月</sup> **15**日(**木**)**18:50** <sup>~</sup> 20:30

## ご参加方法:**リモート配信(Zoomウェビナー)**による**ご視聴**

✶ 参加方法の詳細は本紙裏面をご確認ください。

Program

18:50~19:00 イグザレルト情報提供 バイエル薬品株式会社

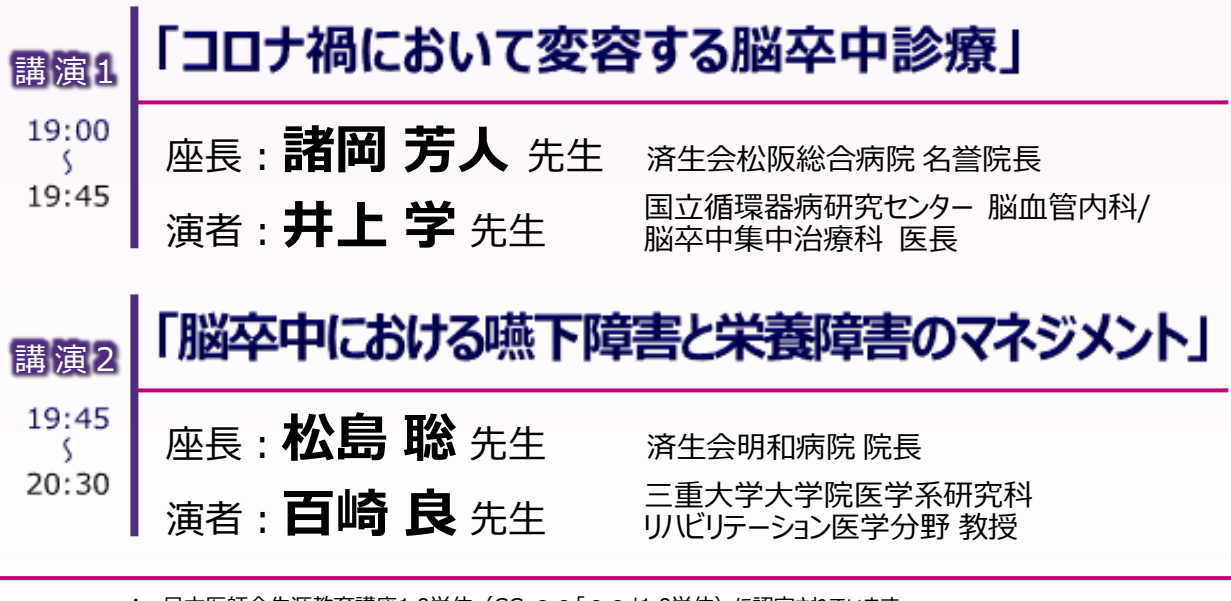

✽ 日本医師会生涯教育講座1.0単位(CC:●●「●●」1.0単位)に認定されています。

✽ 当日、配信媒体上でご入力いただいた個人情報は、本講演会の運営と単位の申請のみに利用させていただきます。 したがいまして参加者記録を医師会と共有致しますことをご了承の上でご参加ください。

✽ 問い合わせ先:バイエル薬品株式会社 東海・北陸エリア 三重営業所 藤田幸宏

Tell 080-1478-2425, yukihiro.fujita1@bayer.com イチ

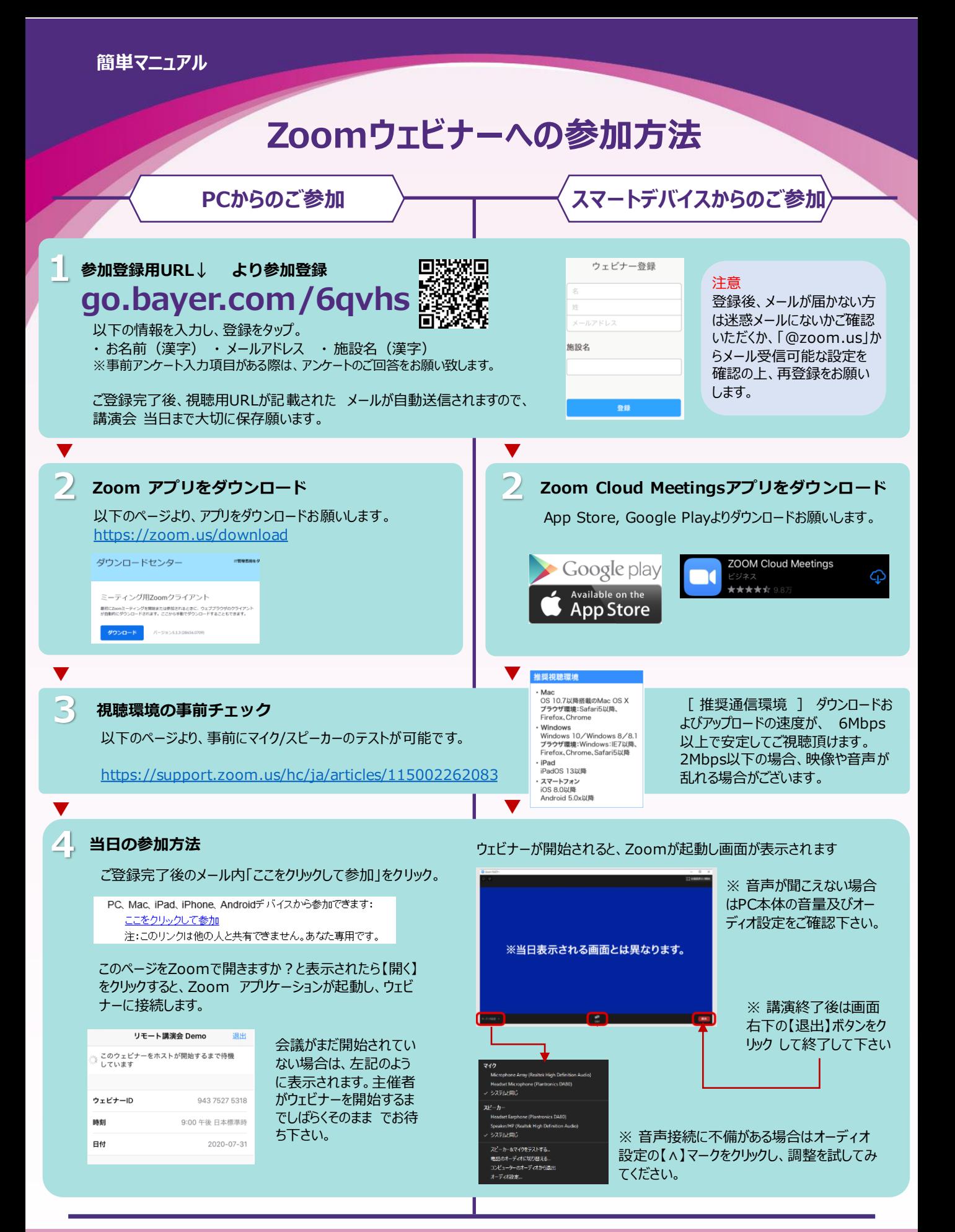